# Informatique - Exercices d'entraînement 2

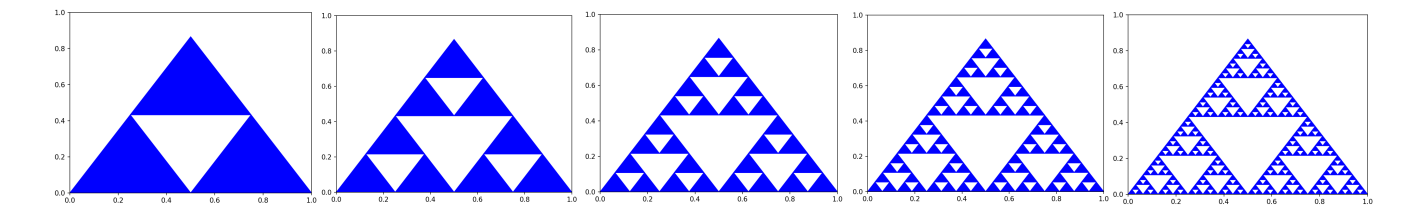

Corrigés des. . .

2 - Exercices pour démarrer . . . page 2

# 3 - Incontournables du programme - Sur les listes. . . page 3

- Recherche de minimum/maximum dans une liste
- Moyenne
- Nombre d'éléments égaux à. . .
- Algorithme de dichotomie (test d'appartenance)
- Algorithme de tri rapide (récursif)

# 4 - Incontournables du programme - Sur les suites. . . page 6

- Sommes des chiffres d'un entier
- Suite récurrente
- Suite de Fibonacci
- Coefficients binomiaux
- Algorithme de Syracuse
- Algorithme d'Euclide pour le calcul du PGCD

# 5 - Incontournables du programme - Sur les chaînes de caractères. . . page 8

- Nombre de voyelles dans une chaîne de caractères
- Palindrome ou non ?
- Recherche de sous-chaîne dans une chaîne

# 6 - Ultime incontournable - Dichotomie pour l'équation *f*(*x*) = 0 . . . page 9

#### 2 - DES EXERCICES POUR DÉMARRER

```
# EXO1def F(n):
  if n == 0:
    return None
  else:
    print ('Je dois ranger mon bureau')
    F(n-1)# EXO 2def Somme(n):
  if n == 1:
    return 1
  else:
    return Somme(n-1) + (1/n)# Test de validité (dans le shell) }: [Somme(k) for k in range(1,5)]
# EXO 3def Z_2(n):
  if n == 1:
    return 1else:
    return Z2(n-1) + (1/n^{**}2)# EXO 4from random import randint
def SIM(n):alphabet = 'abcdefghijklmnopqrstuvwxyz'
  if n == 0:
    return None
  else:
    rgalea = randint (0, 25)print(alphabet [rgalea], end="))SIM(n-1)
```
### 3 - INCONTOURNABLES DU PROGRAMME - SUR LES LISTES

```
# EXO 5def MinR(L):
  if len(L) == 1:
     return L[0]else:
     if L[1] < L[0]:
       return MinR(L[1:len(L)])else:
       return MinR([L[0]]+L[2:len(L)])# EXO 6def MaxR(L):
  if len(L) == 1:
     return L[0]else:
     if L[1] > L[0]:
       return MaxR(L[1:len(L)])else:
       return MaxR([L[0]]+L[2:len(L)])# EXO 7def SomR(L):if len(L) == 0:
     return 0else:
     return L[0] + SomR(L[1:len(L)]))
def \text{ MoyR(L)}:return SomR(L)/len(L)# EXO 8def NB4R(L):if L = -[]:
     return 0
  else:
     if L[0] == 4:
       return 1 + \text{NBAR}(\text{L}[1:])else:
       return NB4R(L[1:])
```

```
# EXO 9def NBR(L, n):
    if L = = []:
         return 0else:
         if L[0] == n:
             return 1 + \text{NBR}(\mathsf{L}[1:], n)else:
             return NBR(L[1:],n)
```

```
# EXO 10
```

```
def PairsR(L):
    if L = = []:
        return 0else:
         if L[0]\%2 == 0:
             return 1 + \text{PairsR}(\mathsf{L}[1:])else:
             return PairsR(L[1:])
```

```
# EXO 11
```

```
def DiR(x,L):
    if L = = []:
        return False
    p = \frac{\text{len}(L)}{2}if x == L[p]:
        return True
    elif x < L[p]:
        return DiR(x,L[:p])else:
        return DiR(x, L[p+1:])
```

```
# EXO 12
def separe(L):
 Lg = [L[k] for k in range(1, len(L)) if L[k] < = L[0]Ld = [L[k] for k in range(1, len(L)) if L[k] > L[0]]return (Lg, Ld)
# EXO 13
def TRAP(L):
  if len(L) == 1 or len(L) == 0:
   return L
  else:
   return TRAP(separe(L)[0]) + [L[0]] + TRAP(separe(L)[1])
```
#### 4 - INCONTOURNABLES DU PROGRAMME - SUR LES SUITES

```
# EXO 14
def SCHIFFR(n):
  if n < 10:
    return n
  else :
    return (n\%10) + \text{SCHIFFR}(n/10)# EXO 15def F12(n):
  if n == 0:
    return 2
  else:
    return (2*F12(n-1)+1)/3# EXO 16
def F13(n):
  if n == 0:
    return 1elif n == 1:
    return 3
  else:
    return F13(n-1)-F13(n-2)+1
```

```
# EXO 17
def FiboR(n):
    if n \in [0,1]:
       return n
    else:
       return FiboR(n-1) + FiboR(n-2)
```

```
# EXO 18
def BINR(n,p):if p == 0:
    return 1
  elif n == 0:
    return 0
  else:
    return BINR(n-1,p) + BINR(n-1,p-1)# EXO 19
def SYR(n,x):
  if n == 0:
    return \timeselse:
     if x\frac{9}{2} = 0:
       return SYR(n-1,x//2)else:
       return SYR(n-1,3*x+1)# EXO 20
def PGCD(a,b):if a < b:
    a, b = b, aif b == 0:
    return a
```

```
else:
```
return PGCD(b,a%b)

#### 5 - INCONTOURNABLES DU PROGRAMME - SUR LES CHAÎNES DE CARACTÈRES

```
# EXO 21def NBVOYR(mot):
   if mot ==":
      return 0else:
      if mot<sup>[0]</sup> in 'aeiouyAEIOUY':
         return 1 + \text{NBVOYR}(\text{mot}[1:])else:
         return NBVOYR(mot[1:])
# EXO 22
def PAL(mot):
   if len(mot) in [0,1]:
      return True
   else:
      if mot[0] == mot[-1]:
         return PAL(mot[1:len(mot)-1])
      else:
         return False
# EXO 23
def SCHR(mot1,mot2):
   if len(mot1) < len(mot2):
      return False
   else:
      if mot2 = =mot1[:len(mot2)]:
         return True
```

```
else:
   return SCHR(mot1[1:], mot2)
```
# 6 - ULTIME INCONTOURNABLE - DICHOTOMIE POUR L'ÉQUATION  $f(x) = 0$

```
# EXO 24
```

```
from math import *
def f(x):
    return x**2-2def DICHOR(f,a,b,epsi):
    if f(a)*f(b) > 0:
        return 'Wazaaaaaa'
    else:
        if abs(b-a) < epsi:
            return (a, b)else:
            m = (a+b)/2if f(a)*f(m) < = 0:
                return DICHOR(f,a,m,epsi)
            else:
                return DICHOR(f,m,b,epsi)
```
# EXO 25 --- Pour conclure en beauté! # Mais que fait cette mystérieuse fonction récursive ?...  $def$  LRB $(n)$ : if  $n == 0$ : return None else: print ("C'est dans ", n, " ans, je m'en irai, j'entends le loup et le renard chanter")  $LRB(n-1)$